- Java fornisce operazioni di input/output tramite le classi del package **java.io**.
	- **□ La struttura è indipendente dalla piattaforma.**
	- Le operazioni si basano sul concetto di **flusso**.
- □ Un flusso (stream) è una sequenza ordinata di dati che ha una sorgente e una destinazione.
	- **□ L'ordine della sequenza è importante: possiamo** pensare a un nastro che viene inciso o riprodotto in un ordine prefissato, un dato dopo l'altro.

□ Per prelevare dati da una sorgente bisogna collegarla a uno stream, dove leggere le informazioni in modo ordinato.

Analogamente, per scrivere dati su una destinazione, bisogna collegarla a uno stream in cui inserire i dati in modo sequenziale.

■ Già visto per lettura da input / scrittura a video.

 All'inizio di queste operazioni occorre **aprire** lo stream e alla fine occorre **chiuderlo**.

- □ L'uso degli stream maschera la specifica natura fisica di una sorgente o una destinazione.
	- **□** Si possono trattare oggetti differenti allo stesso modo, ma anche oggetti simili in modi differenti.
- $\Box$  In particolare, esistono due modi principali:
	- **modalità testo** (per esempio, per file di testo o per l'output a console video): immediato per l'utente
	- **modalità binaria** (per dati elaborati): si leggono e scrivono byte, risultati non immediati per l'utente

- In **modalità testo** i dati manipolati sono in forme simili al tipo **char** di Java.
	- Le classi coinvolte terminano in **-Reader**, **-Writer**
- **□ In modalità binaria** i dati manipolati sono byte.
	- Le tipiche classi coinvolte si chiamano **gestori di flussi** e hanno il suffisso –(**Input**/**Output**)**Stream**
- □ Per entrambi i casi abbiamo già visto le applicazioni al caso di lettura e scrittura a video (con conversioni da byte a stringhe)

# Il file system

**□ Il tipo File** può contenere un riferimento a un file fisico del sistema. Il riferimento è creato da un costruttore con un parametro stringa.

n in realtà può anche essere una directory

- **File x = new File("temp.tmp");** associa il file **temp.tmp** all'oggetto **File** di nome **x**.
- La classe dispone di utili metodi boolean:
	- **exists()**, **canRead()**, **canWrite()**, **isFile()**, **isDirectory()**

## Il file system

- La classe **File** ha poi altri metodi utili, come:
	- **length()**: ritorna il valore in byte
	- **list()**: se invocato su una cartella, ritorna i nomi dei file in un array di stringhe
	- **setReadable()**, **setWritable()**, **setReadOnly()**: imposta diritti di lettura/scrittura
	- **createNewFile()**, **mkdir()**: crea file/cartella
	- **delete()**: cancella file/cartella
	- **getParent()**: ritorna la cartella madre (**./..**)
- E alcuni campi statici, tra cui **File.separator**: il separatore di path (in Linux è **"/"**).

# Il file system

Stampa i nomi dei file di **x** e delle sottocartelle:

```
public static void stampaRicors (File x)
{ if ( x == null || !x.exists() )
  { return; }
  else if ( x.isDirectory() )
  { String[] elenco = x.list();
    String percorso = x.getAbsolutePath();
    for (String nome: elenco)
    { nome = percorso + File.separator + nome;
      stampaRicors(new File(nome));
    }
  } else if ( x.isFile() )
  { System.out.println(x.getName()); }
}
```
## Incapsulamento dei flussi

- $\Box$  In molti casi, i dati che leggiamo o scriviamo vanno opportunamente processati.
	- **□ Cifratura, compressione, conversione, ...**
- □ Questa operazione dovrebbe essere trasparente, per garantire portabilità: si parla in tal caso di **incapsulamento dei flussi**.
- Il package **java.io** mette a disposizione le classi **FilterReader**, **FilterWriter**,

**FilterInputStream**, **FilterOutputStream** per incapsulare flussi.

### Incapsulamento dei flussi

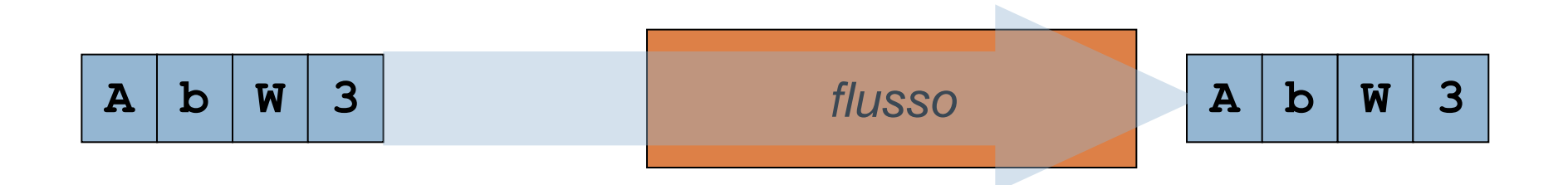

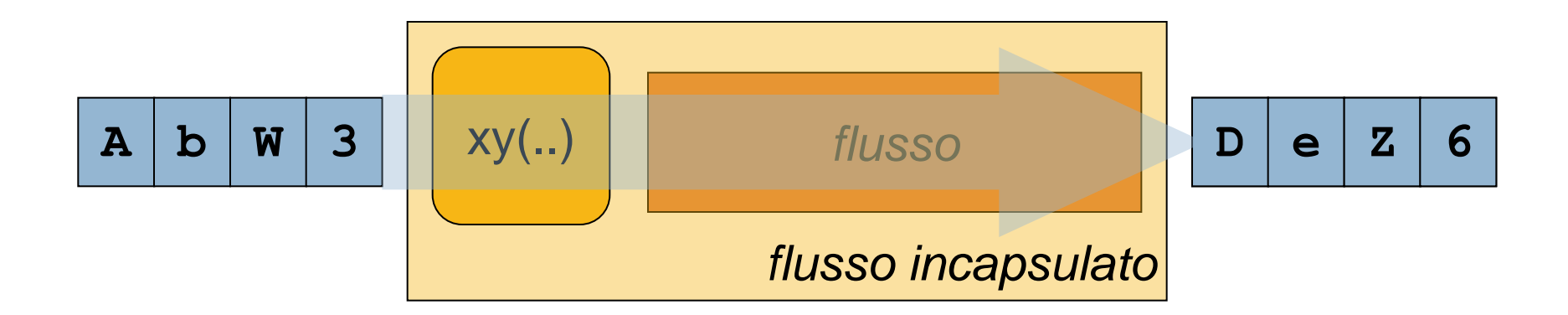

## Incapsulamento dei flussi

- Le classi **Filter-** non fanno niente!
	- **Per default prendono uno stream (passato come** parametro al loro costruttore) e gli girano i dati senza fare modifiche.

Vanno estese a sottoclassi che fanno qualcosa.

- Ad esempio **ZipInputStream** e **ZipOutputStream** (del package **java.util.zip**) estendono **Filter(Input/Output)Stream** e leggono file **ZIP**
- **PushbackReader** estende **FilterReader** e reimmette i caratteri letti nel flusso (pushback).
- **□ Casi particolari di incapsulamento sono poi dati** dalle classi: **PrintWriter**, **BufferedReader**

#### Lettura/Scrittura verso file di testo

- **□ Per gestire testi, Java fornisce due gerarchie,** in lettura (**Reader**) e in scrittura (**Writer**).
- **Reader** e **Writer** sono due classi astratte che servono a definire i metodi di base per lettura e scrittura da file. Sono compresi:
	- **flush()/close()**: scarica/scarica+chiude flusso
	- **read()/write()**: leggi/scrivi pacchetti di **char**
- **□ L'implementazione specifica di questi metodi** dipende dall'estensione che si usa.

### Gerarchia di **Reader**

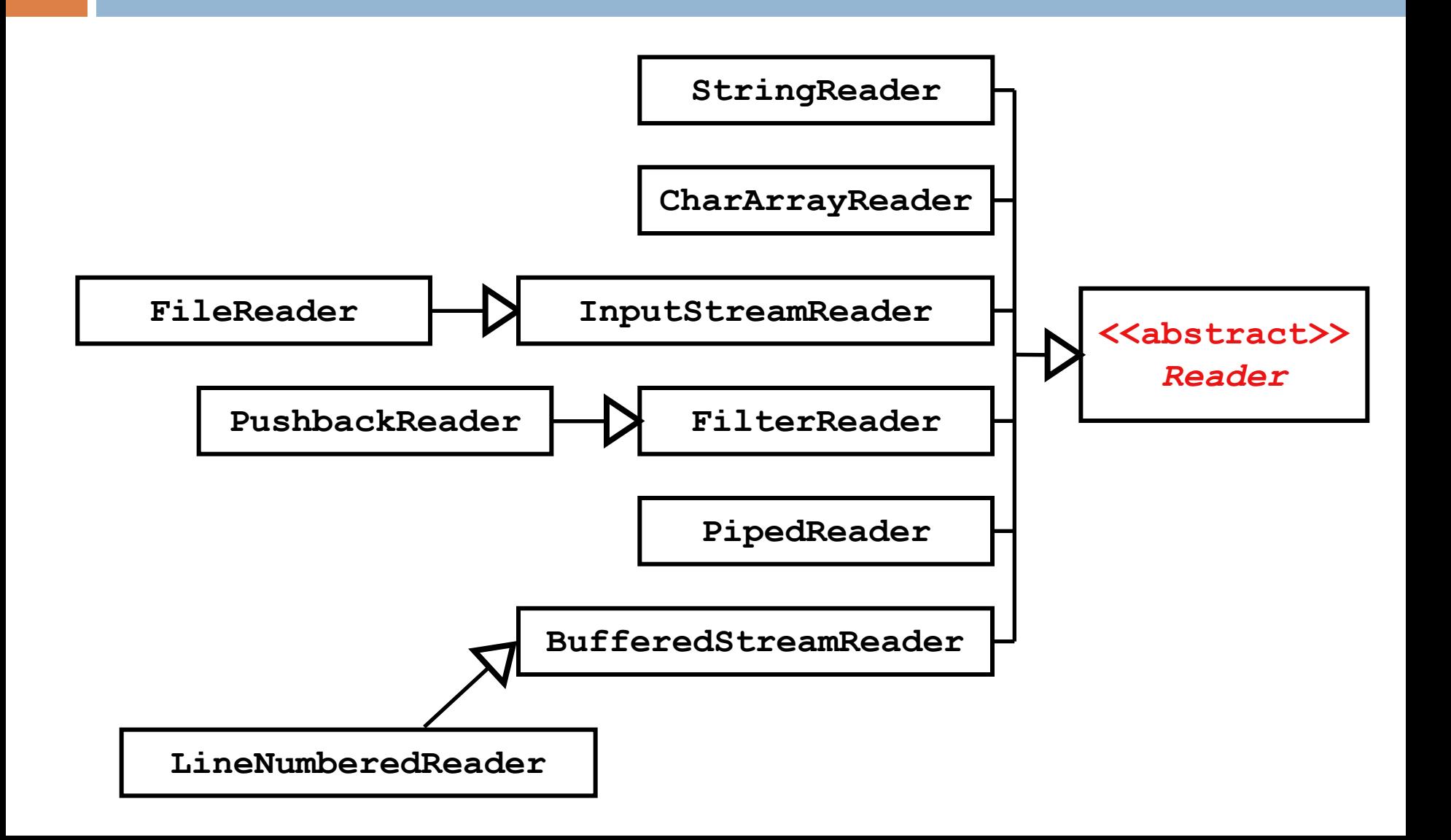

### Gerarchia di **Writer**

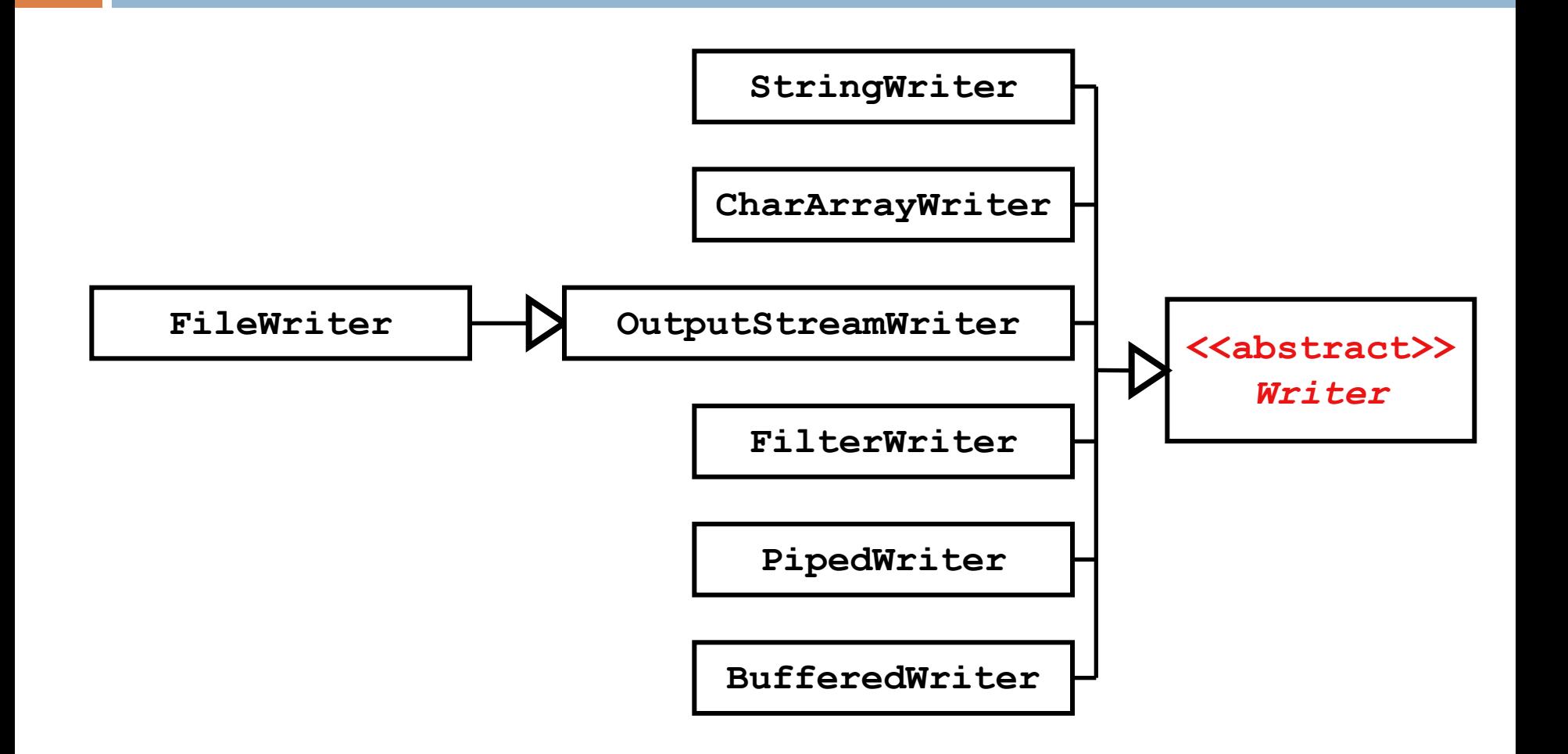

## Scrittura su file di testo

- □ Per aprire un file di testo, tipicamente si crea un oggetto di tipo **FileWriter**.
- La classe **FileWriter** ha due costruttori con un parametro: un oggetto di tipo **File** o anche una stringa (il nome del file su cui scrivere).
- A sua volta, **FileWriter** è incapsulato in un oggetto di tipo **PrintWriter**. Quindi:

**PrintWriter w = new PrintWriter( new FileWriter("a.dat") );** si scrive su questo

## Scrittura su file di testo

- La classe **PrintWriter** è contenuta nel package **java.io** e serve a fornire gli stessi metodi della classe **PrintStream** (visti ad esempio per la sua istanza **System.out**).
	- **□ Solo, invece di stampare testo a video, lo** scrivono sul file associato.
- Quindi si possono utilizzare i metodi **print()** e **println()** di **PrintWriter** per scrivere caratteri in un file aperto con successo.

## Il metodo **printf**

- **print** e **println** sono metodi versatili: sono in grado di stampare tipi diversi di dato.
- **PrintWriter** (e **PrintStream**) hanno anche un metodo di stampa formattata: **printf**.
	- **n** Numero variabile di argomenti: sempre almeno uno, di tipo stringa, e i successivi opzionali per sostituire le parti % della stringa.
- Notare che i metodi di **PrintWriter** non sollevano eccezioni. Esiste un metodo d'istanza **checkError()**.

### Esempio di scrittura file di testo

```
public static void stampaCostanti()
{ f = new File("costanti.txt");
  if ( f.exists() )
  { System.out.println("costanti.txt esiste!");
    return; 
  }
  String[] nomi = { "Pi greco", "Nepero" };
  double[] valori = { Math.PI, Math.E };
  FileWriter fw = new FileWriter(f);
  PrintWriter pw = new PrintWriter(fw);
  for ( int i = 0; i<nomi.length; i++)
  { pw.printf("%s è:%10.6f",nomi[i],valori[i]);
  }
  close(f);
}
```
## Lettura da file di testo

- Analogamente alla scrittura, per leggere da file si creerà invece un oggetto **FileReader**.
- **□ Anche in questo caso il costruttore può ricevere** un parametro **File** o stringa.
- Tuttavia, un **FileReader** dovrebbe leggere un carattere alla volta, quindi di solito viene incapsulato in un oggetto **BufferedReader**:

**BufferedReader r =**  si legge da questo

**new BufferedReader(new FileReader("a.dat"));**

## Lettura da file di testo

- Da notare che **FileReader** è una sottoclasse di **InputStreamReader**: per incapsularlo dentro un **BufferedReader** la procedura è identica a quanto visto per il **System.in**.
- **□ Se il file è in formato testo, ma si vogliono** leggere in modo più efficiente i dati contenuti, si può anche pensare di usare uno **Scanner**.
	- Lo **Scanner** si può creare da qualunque oggetto che implementa l'interfaccia **Readable**, quindi anche direttamente da un **File**.

## Esempio di lettura file di testo

```
public static void stampaIlFile()
{ f = new File("a.txt");
  if ( !f.exists() )
  { System.out.println("a.txt non esiste!");
    return; 
  }
  FileReader fr = new FileReader(f);
  BufferedReader re = new BufferedReader(fr);
  String linea = re.readLine();
  while (linea != null)
  { System.out.println(linea);
    linea = re.readLine();
  }
  close(f);
}
```
### Eccezioni

- La lettura/scrittura su file deve prevedere la possibilità che l'azione non vada a buon fine. **File errato, non trovato, disco pieno, con errori...**
- Sono pertanto previste opportune **eccezioni**
- **□ Esiste un albero di ereditarietà che parte da IOException**, sottoclasse diretta di **Exception**: quindi è un'**eccezione controllata**.
- Per errori molto gravi, esiste anche **IOError** (estensione di **Throwable**, non controllata).

### Eccezioni

- Esempi di sottoclassi di **IOException** :
	- **FileNotFoundException** (non c'è il file)
	- **EOFException** (si legge dopo la fine file) ...
- Controllate: vanno annunciate con **throws**.
- Oppure ancora meglio ogni operazione di (lettura da – scrittura verso) file può essere racchiusa dentro opportune **try..catch**.
- Vediamo un esempio: leggiamo numeri interi da **valori.txt** e ne stampiamo la somma su somma.txt: varie cose possono andare male.

```
import java.io.*;
public class Prova
{ public static void main(String[] args) throws IOException
  { try
    { BufferedReader in = 
      new BufferedReader(new FileReader("valori.txt"));
      String linea = in.readLine(); int somma = 0;
      while (linea != null)
      { somma += Integer.parseInt(linea);
        linea = in.readLine();
      }
      in.close();
    } catch(NumberFormatException e) {
      System.err.println("Errore formato, linea "+linea);
    }
    System.out.println("Il file è valido.");
  }
}
```

```
import java.io.*;
public class Prova
{ public static void main(String[] args) + hrows
  { try
    { BufferedReader in = 
      new BufferedReader(new FileReader("valori.txt"));
      String linea = in.readLine(); int somma = 0;
      while (linea != null) { ... }
      in.close();
    } catch(NumberFormatException e) { ...
    } catch(FileNotFoundException e) {
      System.err.println("Manca il file valori.txt");
    } catch(IOException e) {
      System.err.println(e); throws( new IOError() );
    }
    System.out.println("Il file è valido.");
  }
}
```

```
import java.io.*;
public class Prova
{ public static void main(String[] args)
  { try
    { BufferedReader in = ...
      in.close();
    } catch(NumberFormatException e) {...} 
      catch(FileNotFoundException e) {...} 
      catch(IOException e) {...}
    try
    { PrintWriter out =
      new PrintWriter(new FileWriter("somma.txt"));
      out.println("La somma è "+somma);
      out.close();
    } catch(IOException e) {
      System.err.println("Errore in scrittura: "+e);
    }
  }
```
**}**

# Chiudere il flusso

- $\Box$  In realtà la soluzione prospettata nell'esempio ancora non va del tutto bene.
- $\Box$  Il flusso va sempre chiuso: lasciarlo aperto provoca errori di sincronismo sul file system, e potenzialmente mancata scrittura/lettura di dati
- □ Però la chiusura dei flussi non va messa dentro la try, o in caso di eccezioni il flusso rimarrà aperto.
- Soluzione perfetta: usare la clausola **finally**

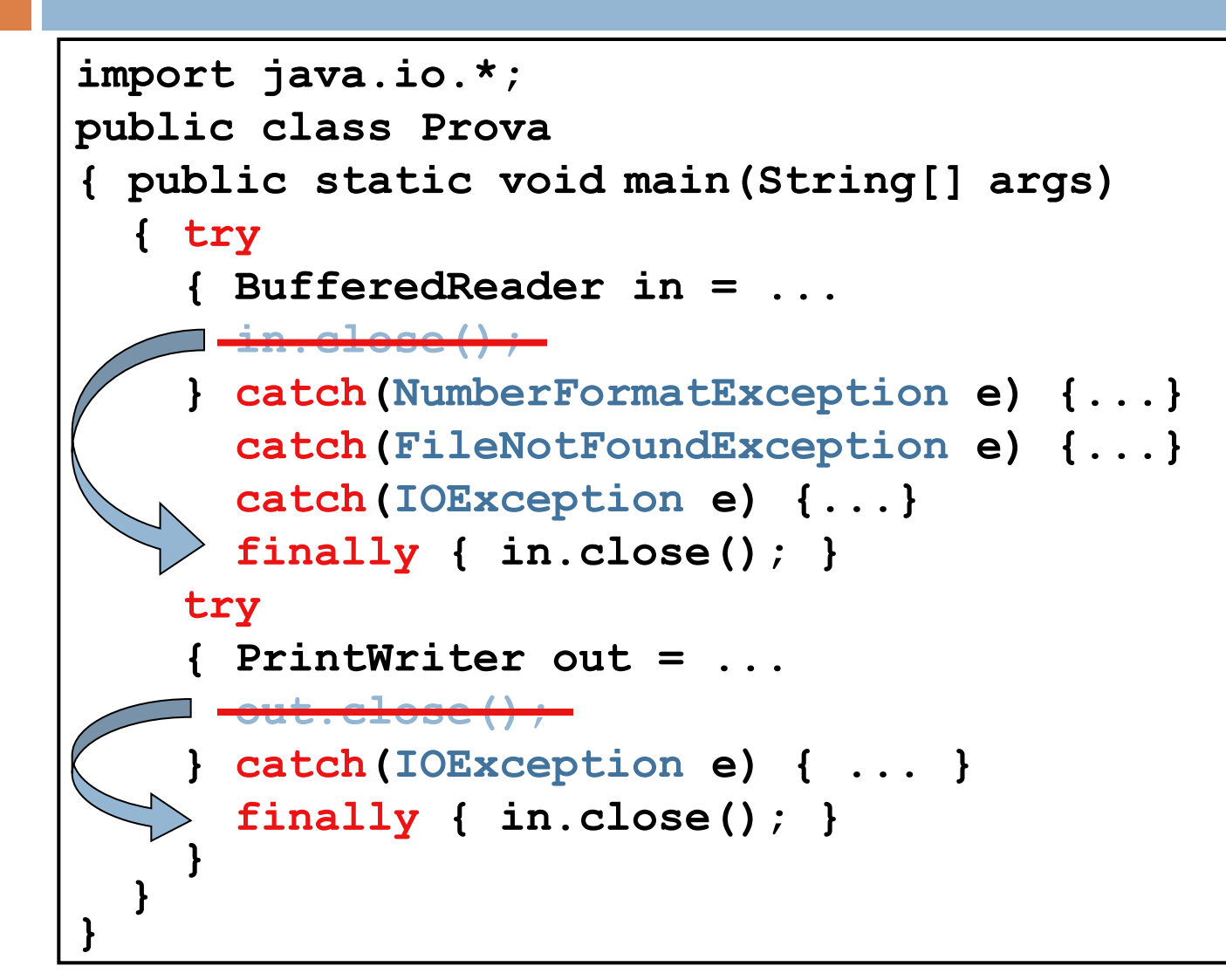

# Scrittura file in modalità append

- Di default il contenuto di un file viene sovrascritto. Se invece volessimo inserire nuovi caratteri in fondo a un file preesistente esistono ulteriori costruttori:
	- **FileWriter(File, boolean)**
	- **FileWriter(String, boolean)**
	- che chiedono se vogliamo fare un append (in tal caso la variabile boolean = true).
	- Attenzione a controllare le ulteriori eccezioni!

# Lettura/Scrittura verso file binari

- **□ Supponiamo di voler salvare dati per accederli** in seguito (**persistenza**): l'unica soluzione fin qua disponibile è convertire in testo.
	- **□** Scomodo, e in certi casi impossibile per i tipi riferimento che contengono riferimenti incrociati.
- Java in realtà mette a disposizione anche scrittura/lettura in formato binario.
	- Analogo al formato testo, problemi compresi!
	- Vale per qualunque oggetto **serializzabile**.

# Lettura/Scrittura verso file binari

- Come per **Reader**/**Writer** ci sono gerarchie di ereditarietà analoghe per il formato binario. Grossomodo uguali con "**Reader**" e "**Writer**" sostituiti da "**InputStream**" e "**OutputStream**"
- Alla base: **InputStream** e **OutputStream**, due classi astratte che danno i metodi di base per lettura e scrittura da file.
	- Ci sono sempre **flush()/close()** e anche **read()/write()**; questi ultimi però leggono e scrivono byte (il meno significativo di un **int**)

## Gerarchia di **-Stream**

- In realtà le sottoclassi di **InputStream** e **OutputStream** implementano in modo specifico questi metodi astratti
	- $\blacksquare$  In particolare, si possono associare flussi a file usando **File(Input/Output)Stream**; hanno i soliti costruttori (una stringa o un **File**, e si può mettere un boolean per dire se si fa append)
- $\Box$  I file ottenuti in questo modo non saranno direttamente leggibili con un editor di testo!

# Salvare dati primitivi

- Una volta creato il file, si possono salvare ad esempio dati di tipi primitivi se incapsuliamo il file dentro un **DataOutputStream**.
	- Questa classe estende **FilterOutputStream** (che è sottoclasse di **OutputStream**) perciò è un vero e proprio incapsulamento.
	- Accanto a **write()** che scrive byte ci sono **writeInt()**, **writeDouble()**... (ogni tipo primitivo)
	- Per salvare numeri reali **writeDouble()** dà maggiore precisione di una conversione a testo.

# Caricare dati primitivi

- **□ Allo stesso modo si possono leggere dati** usando un **DataInputStream**, sottoclasse di **FilterInputStream**, che incapsula il flusso.
- Possiamo usare **readInt()**, **readDouble()**...
- $\Box$  Il problema però è che i dati sono stati salvati come byte: è quindi importante ricordarsi l'ordine in cui li leggiamo!
- **□ Non c'è alternativa migliore: leggere i dati in** ordine sbagliato è lecito (anche se errato).

**□ Possiamo però salvare oggetti?** 

- **□ Se per i tipi primitivi la conversione a testo è** possibile (anche se può essere scomoda), per gli oggetti (tipo riferimento) è in generale impossibile per via dei riferimenti incrociati.
- La risposta è affermativa se gli oggetti rispettano la proprietà di **serializzazione**.
- **□ Letteralmente: possibilità di conversione in** sequenze di byte (requisito indispensabile per essere scritti in formato binario)

- $\Box$  In effetti in Java imporre che un oggetto rispetti la serializzazione è abbastanza semplice: basta imporre di implementare l'interfaccia **Serializable**.
- È un'**interfaccia marker**: non ha metodi.
	- Quindi qualunque classe la può implementare. In realtà ci sono dei problemi ma solo per le classi che estendono classi non serializzabili: in tal caso bisogna che queste classi abbiano un costruttore accessibile e senza parametri.

- Implementare **Serializable** ha dei rischi: per esempio rende "pubblici" i membri privati.
- □ Se lo si fa, è poi bene inserire un identificatore universale **serialVersionUID** di tipo **long**.
- **private static final long serialVersionUID = 7526472295622776147L;**
	- **□ Se non lo si fa, si riceve un warning.**
- $\Box$  Il numero serve a garantire che la classe coincide quando si deserializza. Cambiandolo, si rende incompatibile la nuova versione.

- **□** Implementando la serializzazione non ci saranno problemi di dipendenze cicliche.
	- Gli oggetti salvati verranno scritti una volta sola sul flusso. Inoltre spesso salvando un oggetto di una certa classe anche molto di ciò che la classe "usa" viene salvato anch'esso.
- Nel caso si scrivano oggetti (quindi di diverse possibili classi) resta ancora però il problema di doverli "ripescare" dal flusso nello stesso ordine in cui li si era scritti.

#### File ad accesso casuale

- □ Un'alternativa all'accesso come flusso di byte in sequenza è dato dall'**accesso casuale**.
- **□** In questa versione l'accesso è scandito da un cursore e può andare in entrambe le direzioni. **Inoltre gestisce anche l'accesso read/write.**
- La classe **RandomAccessFile** consente di vedere un file del file system in questo modo.
- $\Box$  Il costruttore ha due parametri: stringa/file e un'ulteriore stringa (che può essere **r**, **w**, **rw** )

#### File ad accesso casuale

- **□ I metodi della classe sono come per la classe** Data(Input/Output)Stream:
	- **readInt**, **readDouble**, ... per leggere
	- **writeInt**, **writeDouble**, ... per scrivere ma li ha entrambi!
- L'accesso casuale è realizzato con il metodo **getFilePointer** che torna un **long** con la posizione del byte corrente e il metodo **seek(pos)** che sposta il cursore di **pos**